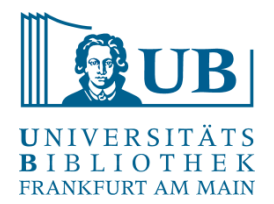

Praxislabor Digitale Geisteswissenschaften WS 20/21

# **Karten erstellen mit GIS**

Michael Schonhardt [m.schonhardt@uni-kassel.de](mailto:j.frohmann@ub.uni-frankfurt.de) 

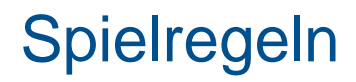

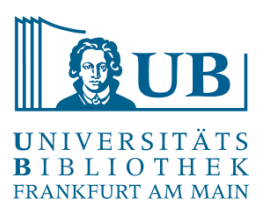

- Eigenes Mikrofon: **AUS**
- Eigenes Video: **AN** oder **AUS**
- Buttons:

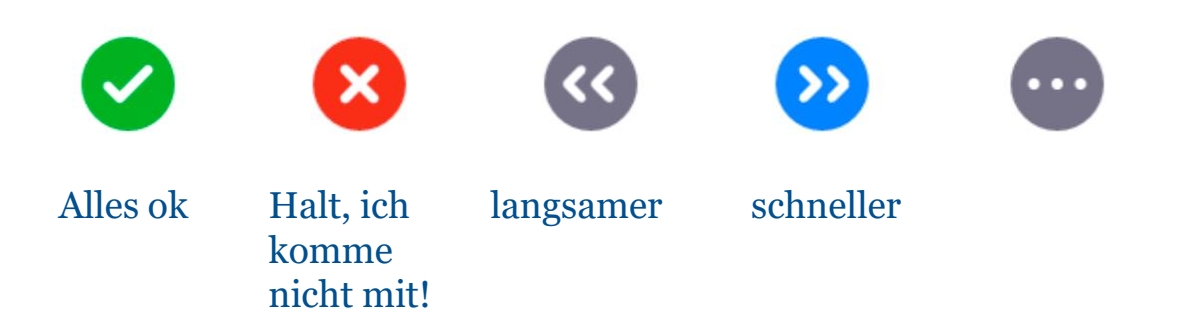

• Fragen bitte nur im Chat

Am besten nutzen Sie zwei Bildschirme, falls dies möglich ist.

# Vorbereitung | Hinweise

Melden Sie sich für den moodle-Kurs Praxislabor Digitale [Geisteswissenschaften an und schreiben Sie sich ein:](https://moodle.studiumdigitale.uni-frankfurt.de/moodle/course/view.php?id=1599)

### Praxislabor Digitale Geisteswissenschaften: Einführungsworkshops zu Methoden und Werkzeugen der Digital Humanities

Praxislabor Digitale Geisteswissenschaften:

Einführungsworkshops zu Methoden und

Werkzeugen der Digital Humanities

自動

Zum ersten Kennenlernen von Methoden und Werkzeugen der Digital Humanities bietet die Universitätsbibliothek JCS (im Bibliothekszentrum Geisteswissenschaften) Studierenden und Mitarbeitern/-innen der Goethe-Uni im kommenden Wintersemester Workshops an. In niederschwelligen Einführungen werden anhand von überschaubaren, konkreten Beispielen aus der Praxis Methoden, Tools oder Themen der digitalen Geisteswissenschaften vorgestellt und geübt und so ein erster Einblick in die Möglichkeiten gegeben, wie klassische Methoden der Geisteswissenschaften mithilfe digitaler Verfahren der Textanalyse sowie der Text- und Datenaufbereitung sinnvoll ergänzt werden können.

Die Workshopreihe besteht jeweils aus inhaltlich zusammenhängenden Zweierblöcken, in denen auf eine Präsentation eine Sitzung zur Vertiefung und Übung folgt.

Die Workshops richten sich an interessierte Einsteiger, besondere Kenntnisse werden nicht vorausgesetzt. Nähere Informationen sowie die Möglichkeit zur Anmeldung finden Sie unter: http://www.ub.uni-frankfurt.de/digitalhumanities/workshops.html.

### Praxislabor Digitale Geisteswissenschaft Michin diesem Kurs einschreiben Einführungsworkshops zu Methoden und Werkzeugen der Digital Humanities

Startseite / Kurse / Verschiedenes / Praxislabor Digitale Geisteswissenschaften

#### Allgemeines

In dieses kollaborative Dokument können Themenvorschläge für die Hands-on-Sessions eingetragen werden

Informationen zur Anmeldung und Kurszeiten unter: http://www.ub.uni-frankfurt.de/digitalhumanities

### Einführung in TEI / XML

Dozentin: Agnes Brauer

Der Workshop führt in die Grundlagen der Textauszeichnung mit TEI ein, einer XML-basierten und sich mittlerweile als De-facto-Standard etablierten Auszeichnungssprache speziell für die Zwecke der Geisteswissenschaften. Nach einer knappen allgemeinen Einführung werden die Teilnehmer anhand einer kleinen Übung die Praxis der Textauszeichnung mit TEI kennenlernen und sich einen ersten Überblick über die Bedeutung und die verschiedenen Module dieser Sprache verschaffen.

Link: http://www.tei-c.org/

### Hands-on Übung zur TEI/XML-Einführung

Dozentin: Agnes Brauer

#### Einführungsworkshops zu Methoden und Werkzeugen der Digital Humanities  $6 + 0$

Praxislabor Digitale Geisteswissenschaften

۰

#### Einführungsworkshops zu Methoden und Werkzeugen der Digital Humanitier

enlernen von Methoden und Werkzeugen der Digital Humanities biet Universitätsbibliothek JCS (im Bibliothekszentrum Geisteswissenschaften) Studierenden und Mitarbeitern/-innen der Goethe-Uni im kommenden Wintersemester Workshops an. In niederschwelligen Finführungen werden anhand von überschaubaren, konkreten Beispielen aus der Praxis Methoden, Tools oder Themen der digitalen Geisteswissenschaften vorgestellt und geübt und so ein erster Einblick in die Möglichkeiten gegeben, wie klassische Methoden der Geisteswissenschaften mithite digitaler Verfahren der Textanalyse sowie der Text- und Datenauthereitung sinnyoll ergänzt werden können.

Die Worksbonzeibe besteht jeweils aus inhaltlich zusammenhängenden Zweierhlöcken in denen auf eine Präsentation eine Sitzung zur Vertiefung und Übung folgt.

Die Workshops richten sich an interessierte Einsteiger, besondere Kenntnisse werden nicht vorausgesetzt. Nähere Informationen sowie die Möglichkeit zur Anmeldung finden Sie unter http://www.ub.uni-frankfurt.de/digitalhuma

Trainer/In: Agnes Braue Trainer/in: Jakob Frohmann

#### • Selbsteinschreibung (Teilnehmer/in)

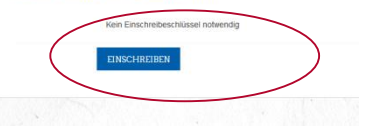

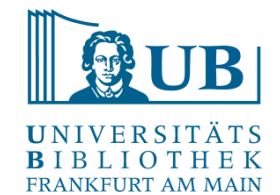

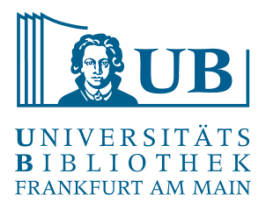

# Vorbereitung | Hinweise

Laden Sie bitte **Qgis 3.20** herunter und installieren Sie die Software auf Ihrem Computer. [\(https://www.qgis.org/de/site/](https://www.qgis.org/de/site/))

Die benötigten Daten finden Sie unter <https://www.naturalearthdata.com/> bzw. vorbereitet verlinkt im Moodle-Kurs: https://hessenbox-a10.rz.uni[frankfurt.de/getlink/fiR2iwKWpLytb3d3o5dN5p3L/gis-workshop](https://hessenbox-a10.rz.uni-frankfurt.de/getlink/fiR2iwKWpLytb3d3o5dN5p3L/gis-workshop)

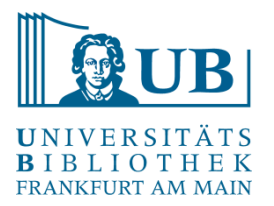

**Michael Schonhardt**

**DH-Mitarbeiter am Akademieprojekt Burchards Dekret Digital (Uni Kassel)**

**Mediävist**

**Forschungsschwerpunkt Bibliotheksgeschichte, intellektuelle Netzwerke**

**Viele Karten in der Dissertation = Problem**

# **GIS ≠ Karten**

# **GIS** steht für **Geoinformationssystem** Systeme zur **Erfassung, Verwaltung und Analyse von Daten**

Karten sind ein Produkt, GIS selbst ist das dahinterliegende **Informationssystem**, bestehend aus **Daten, Software und teilweise auch Hardware**

GIS verbindet **Sachdaten** mit **Geometriedaten z.B. Kundenbewertungen von Eisdielen + Standort der Eisdiele**

Ermöglicht nicht nur Darstellung, sondern auch **raumbezogene Analyse z.B. schnellster Weg zur besseren Eisdiele**

# **Oft: GIS -> Karten**

## **In der Praxis steht am Ende doch eine Karte (Print oder Web)**

# **Warum nicht googlemaps?**

- geht für kleine Projekte
- Nicht nachhaltig
- Wenig Kontrolle
- Copyright
- Schlechte Nachnutzung (Print und Web)

### **Besser: Qgis + Natural Earth Data**

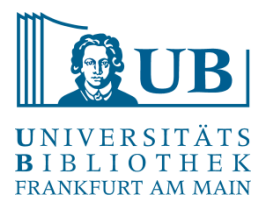

### **Qgis Doku**

- ➢ <https://www.qgis.org/en/docs/index.html>
- ➢ [https://docs.qgis.org/3.16/en/docs/gentle\\_gis\\_introduction/](https://docs.qgis.org/3.16/en/docs/gentle_gis_introduction/)

### **Youtube**

➢ Z.B.<https://www.youtube.com/hashtag/qgis3tutorial>

### **Buch**

➢ Je nach Anforderung und Kenntnisstand